Root User Guide [Android](http://myfiles.westpecos.com/document.php?q=Root User Guide Android 4.1 Jelly Bean 4.2) 4.1 Jelly Bean 4.2 >[>>>CLICK](http://myfiles.westpecos.com/document.php?q=Root User Guide Android 4.1 Jelly Bean 4.2) HERE<<<

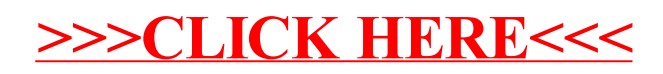